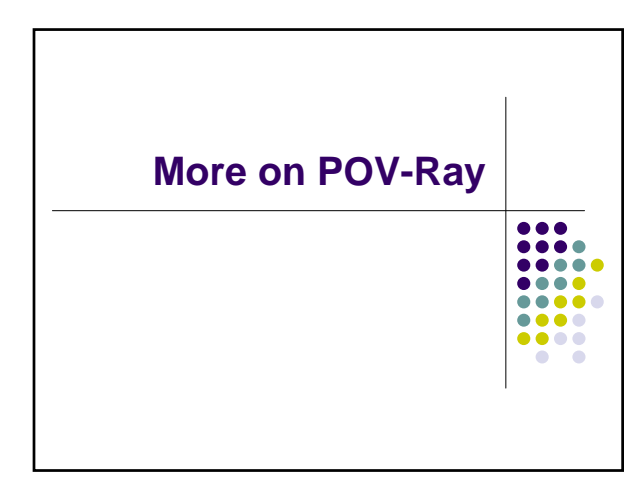

# **Surface Shading**

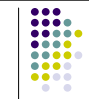

- Once an object is defined, we need to deal with other issues such as
- $\bullet$  Surface color
	- pigment
- Surface properties
	- $\bullet$  finish

# **Surface color**

- Pigment statement
	- The color or pattern of colors for an object

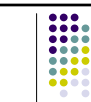

# **Surface properties**

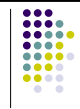

- How does light reflect?
	- Matte Mirror
- What happens in shadows?
- What kind of highlights are visible?
- Transparency?

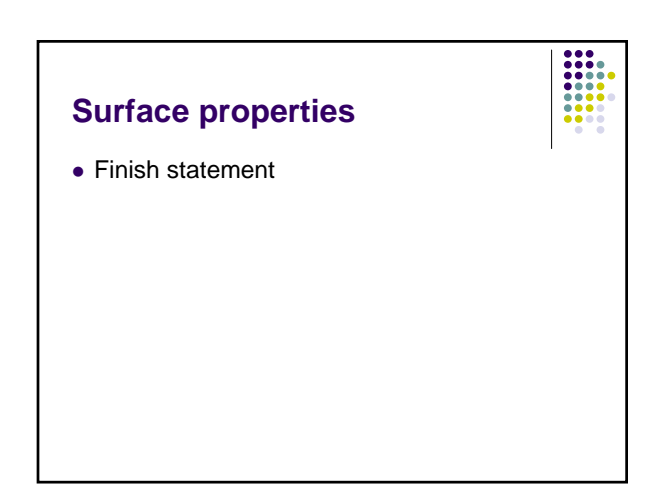

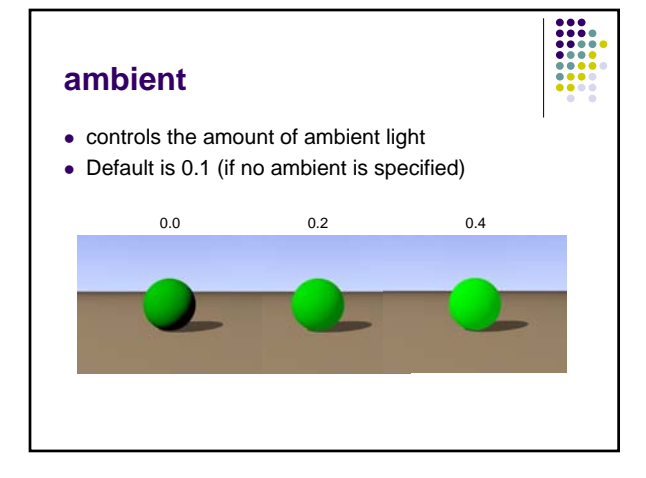

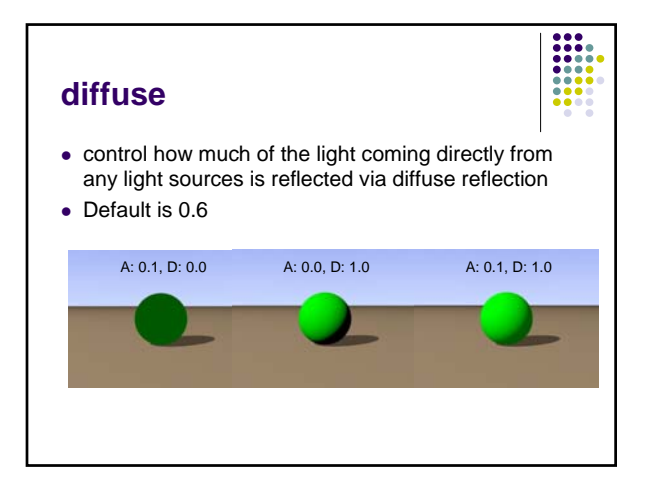

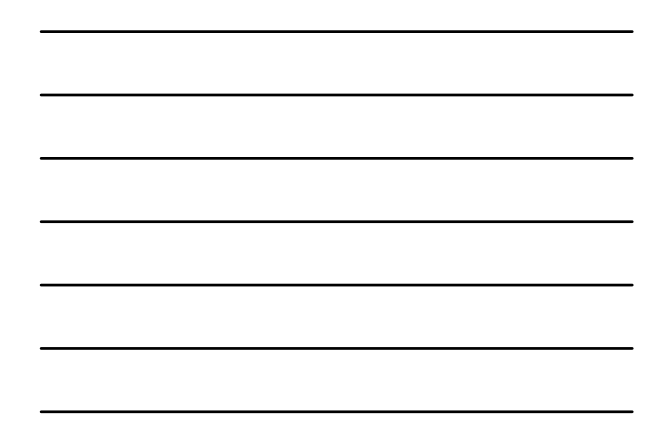

### **phong**

being reflected

-----• controls the amount of Phong highlighting on the object. It causes bright shiny spots on the object that are the color of the light source

# **specular**

 $\bullet$  produces a highlight which is very similar to Phong highlighting but it uses slightly different model

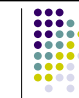

#### **reflection**

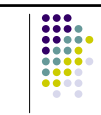

• When light does not diffuse and it *does* reflect at the same angle as it hits an object, it is called *specular reflection*

#### **roughness**

• The size of the spot is defined by the value given the roughness keyword. Typical values range from 1.0 (very rough - large highlight) to 0.0005 (very smooth - small highlight). The default value, if roughness is not specified, is 0.05 (plastic).

# **Some typical surfaces**

- $\bullet$  Dull surface
	- Creates a large, soft highlight on the object's surface

finish {specular 0.5 roughness 0.15}

• Don't forget that ambient and diffuse default values are being used here too (0.1 and 0.6)

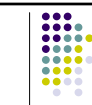

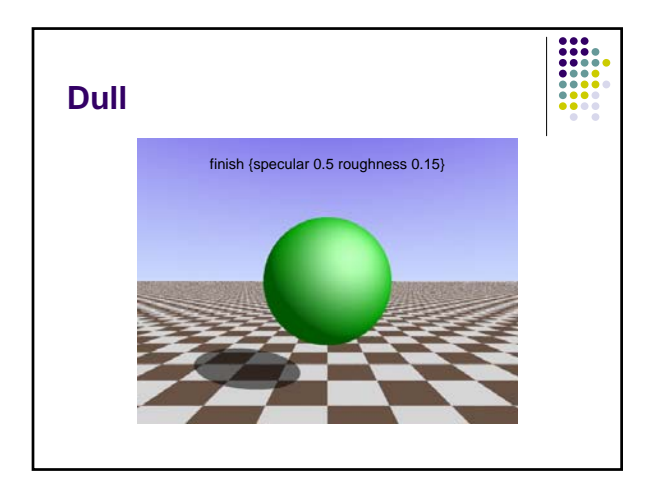

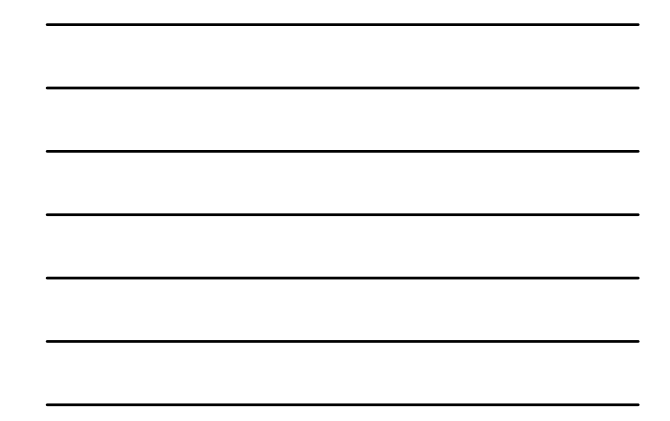

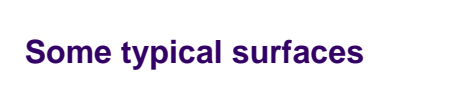

- $\bullet$  Shiny surface
	- Shiny surface: creates a small, tight highlight on the object's surface

**EXAMPLE** 

finish {specular 1 roughness 0.001}

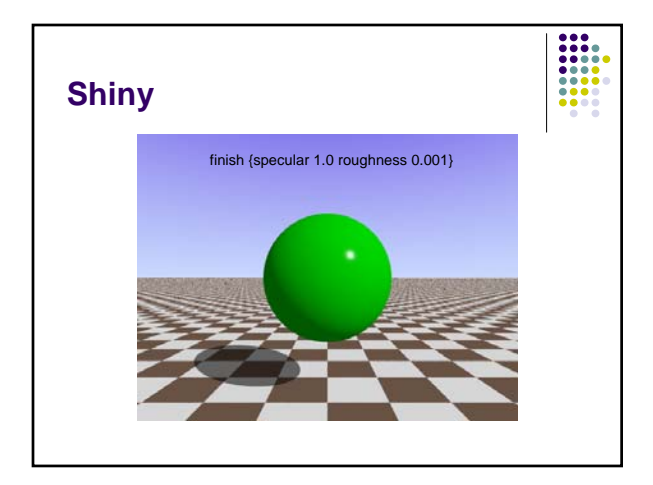

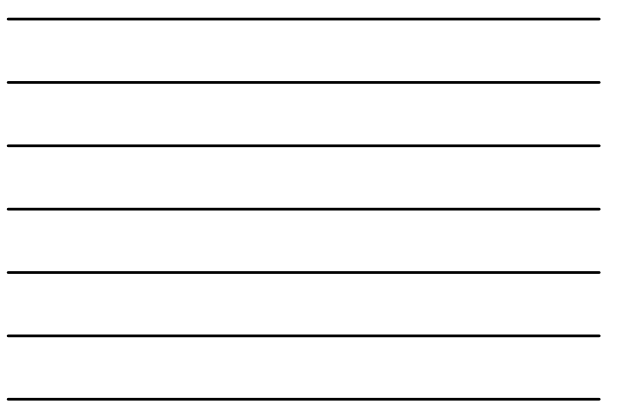

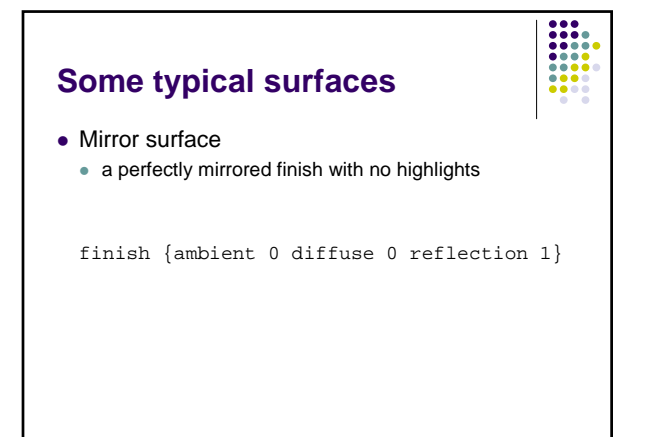

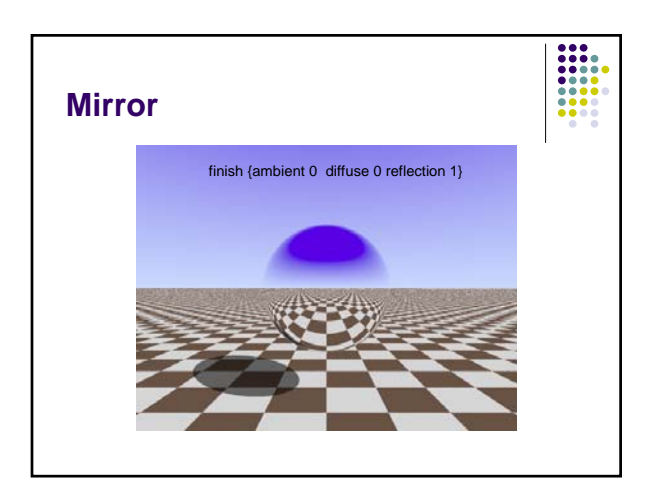

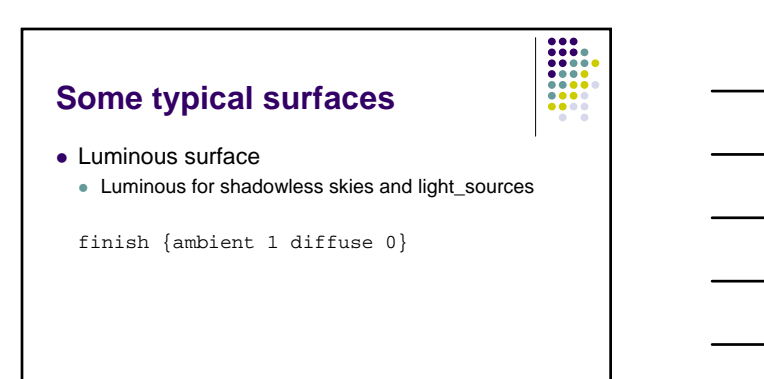

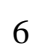

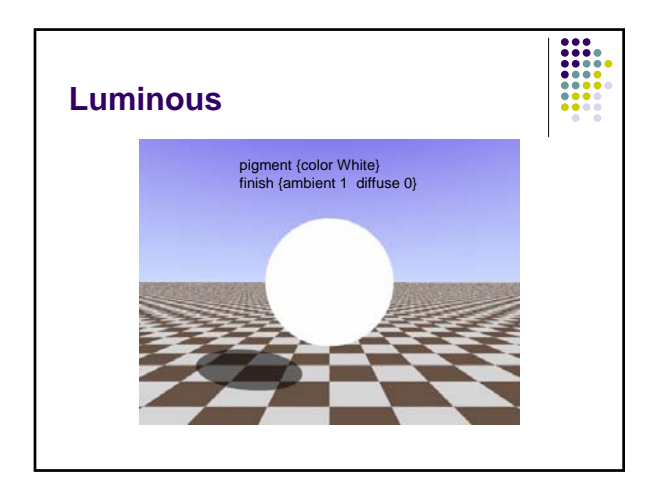

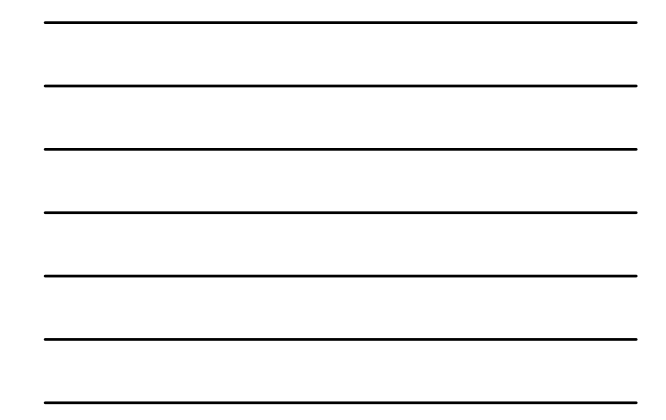

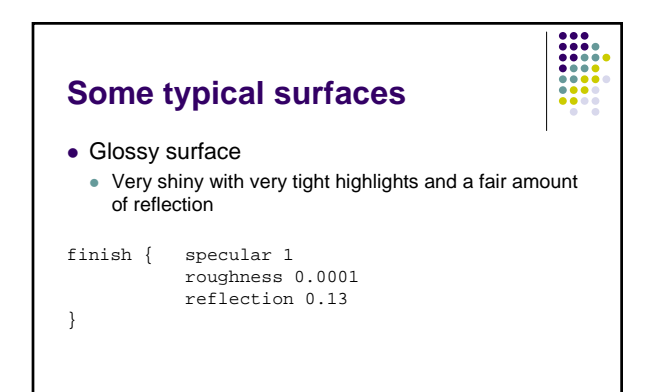

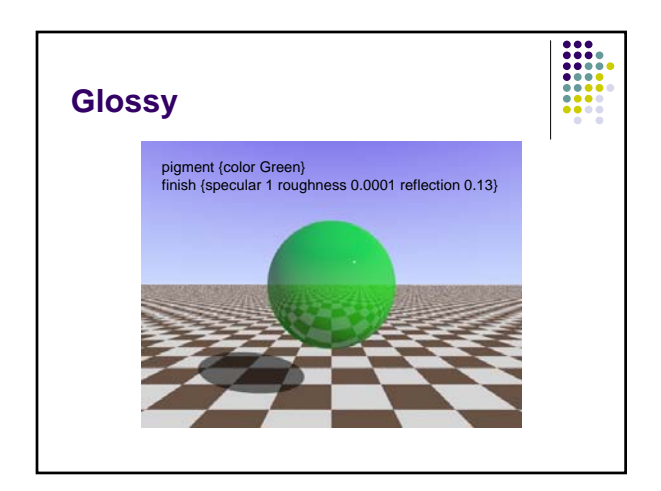

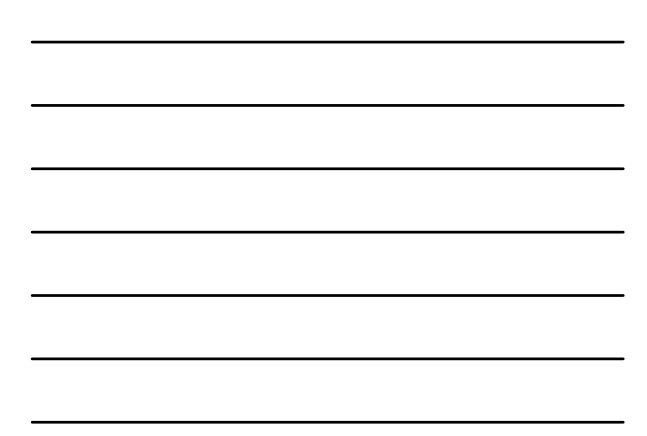

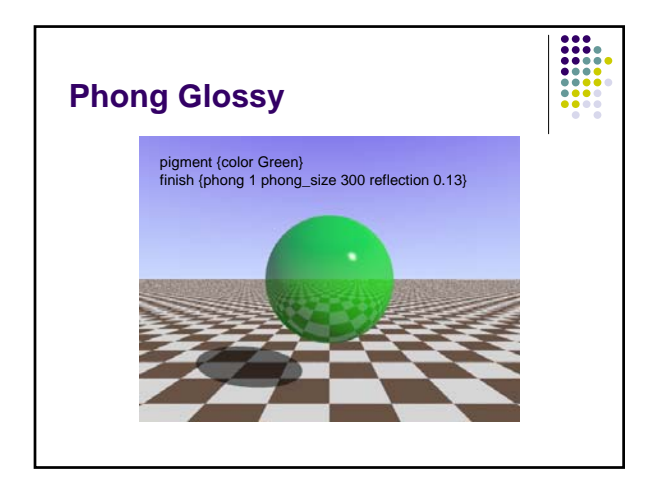

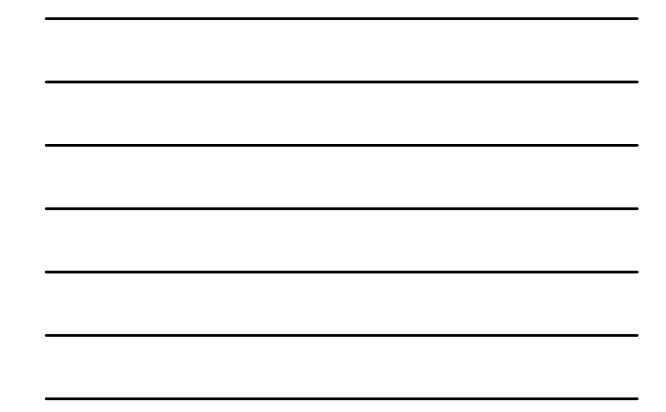

# **Other examples**

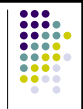

• Phong highlights

• less "realistic" than specular, but useful for different effects  $\bullet$  Worth to try:

**Phong\_Dull** finish {phong 0.5 phong\_size 1}

#### **Phong\_Shiny**

finish {phong 1 phong\_size 200}

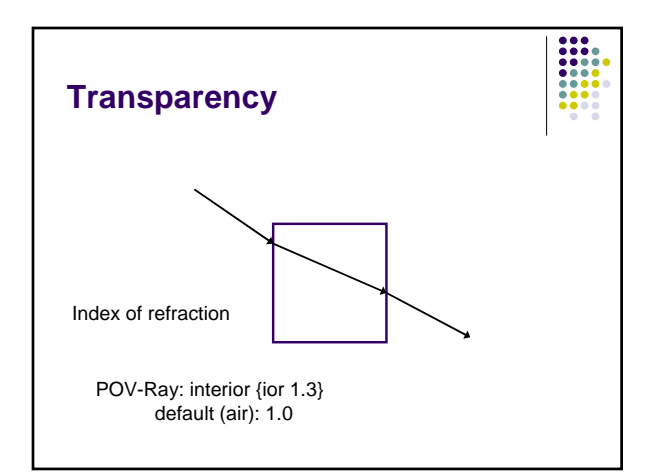

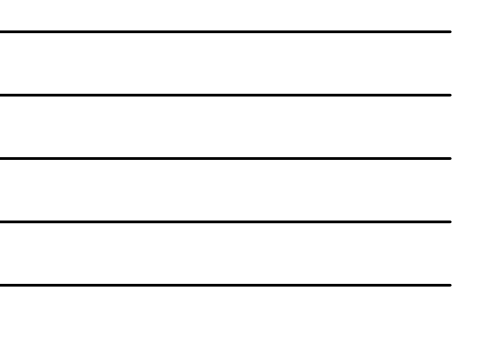

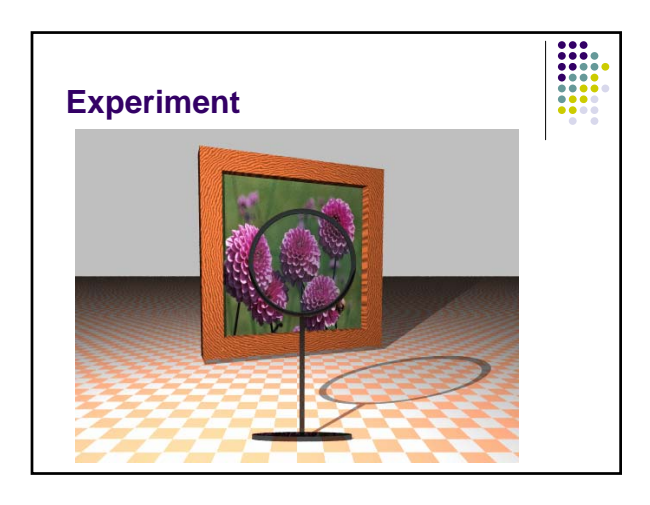

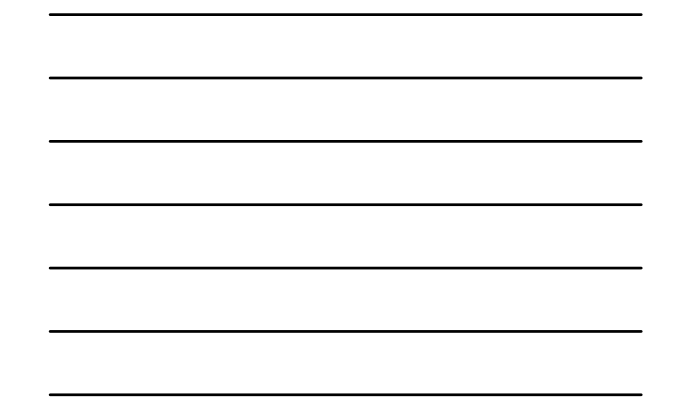

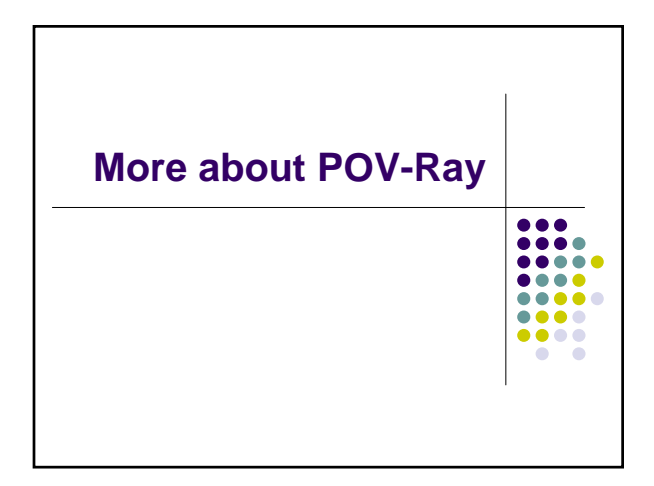

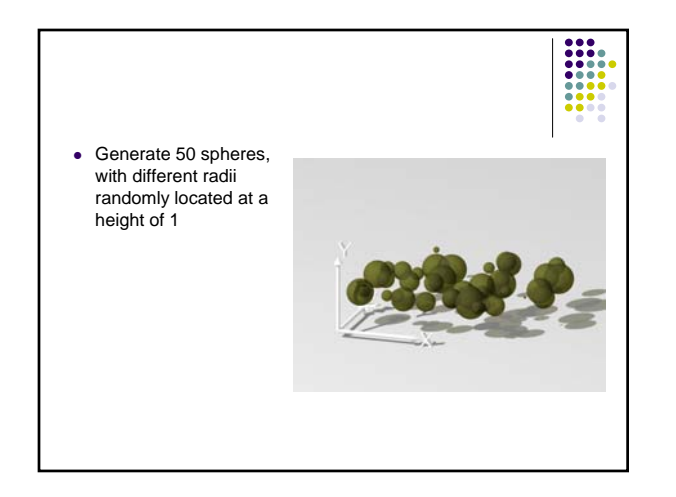

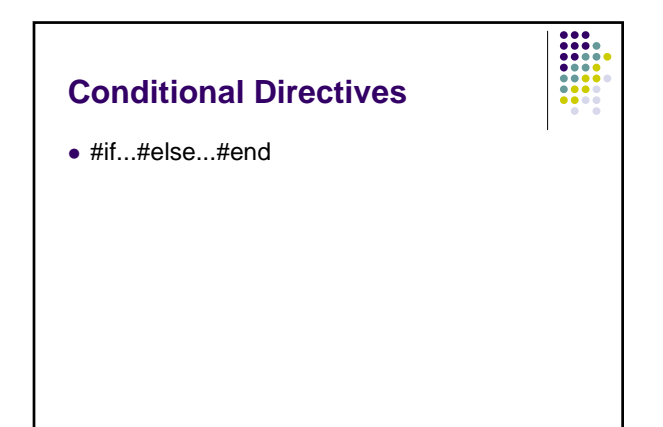

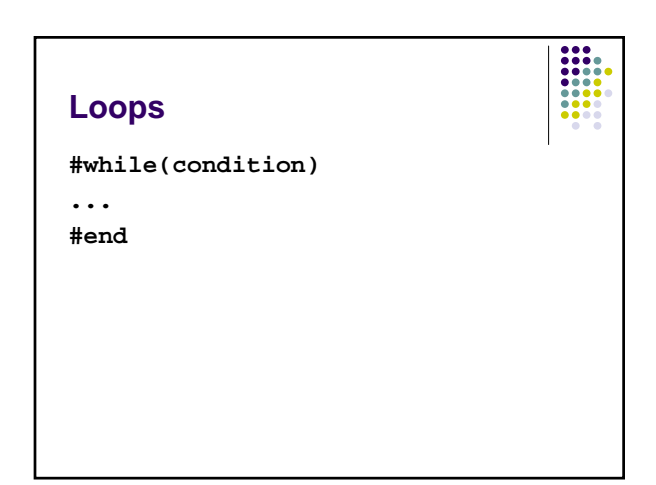

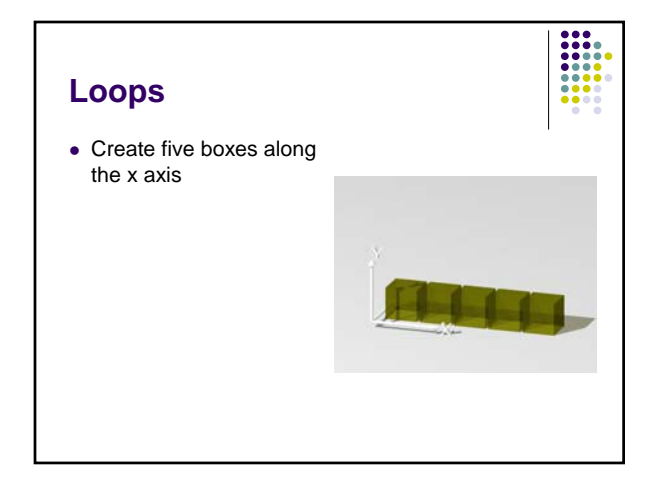

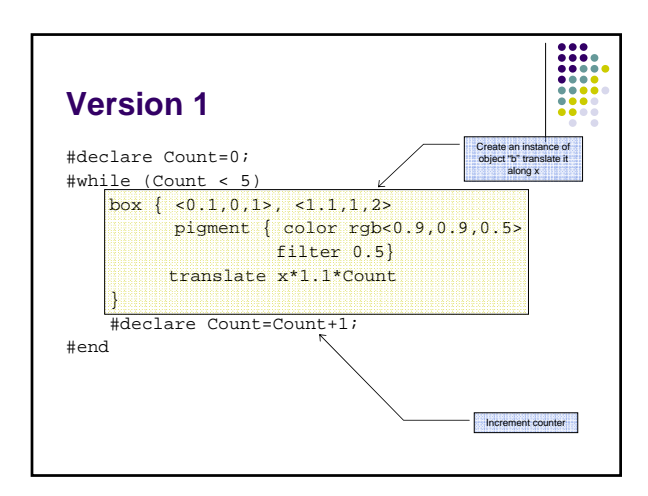

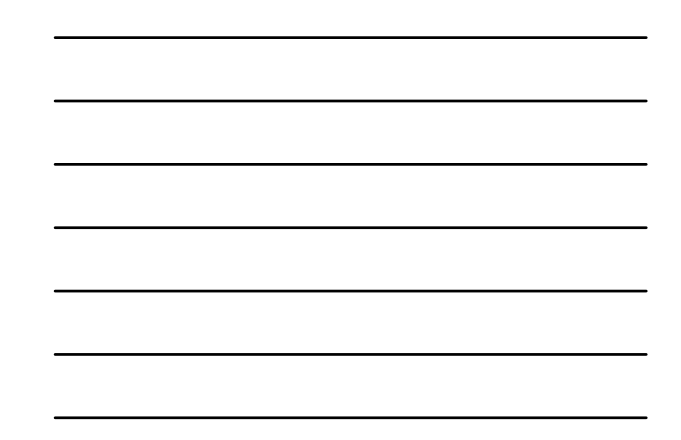

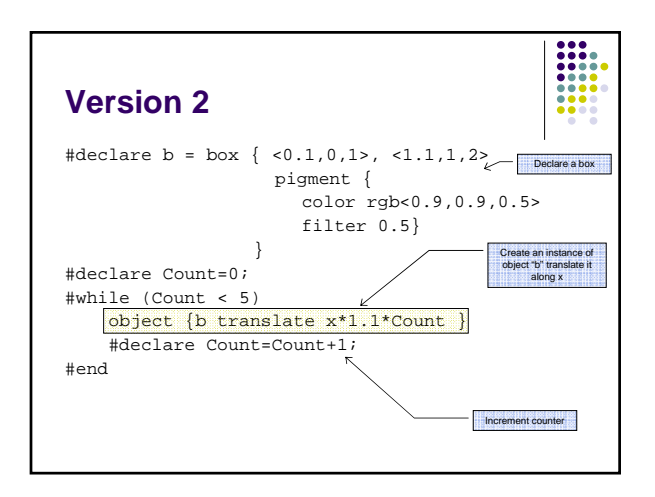

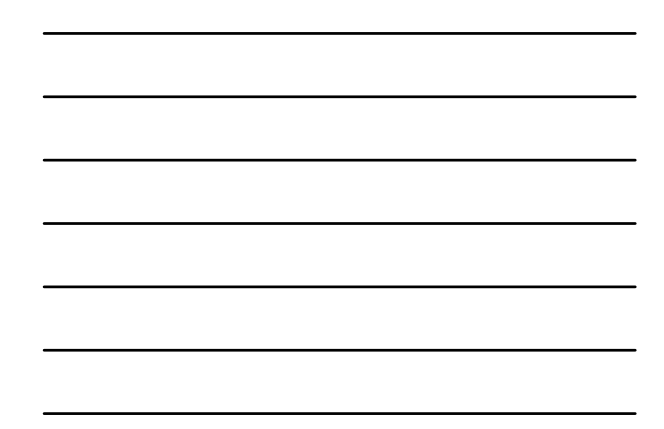

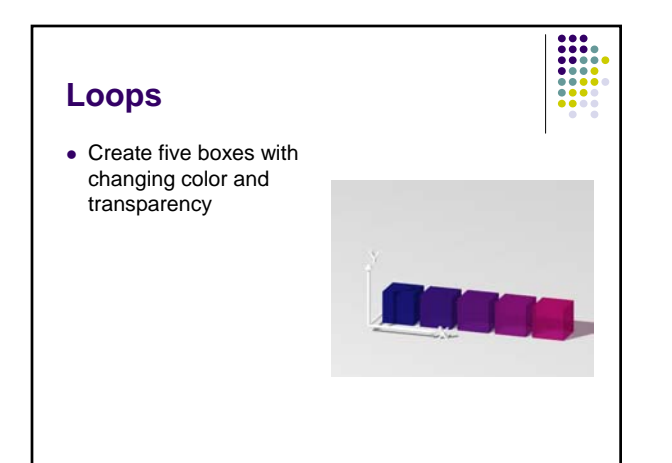

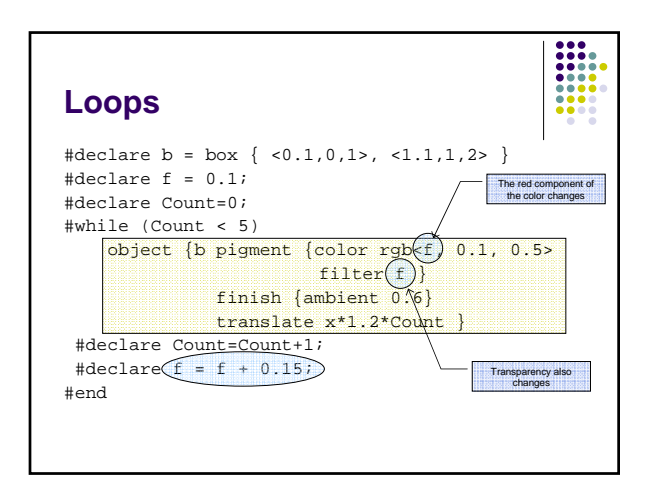

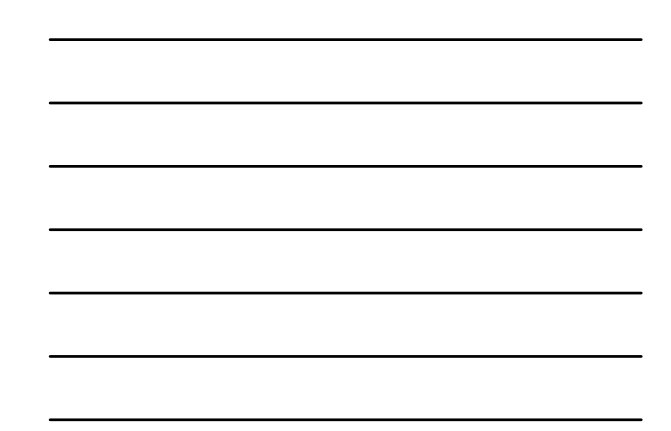

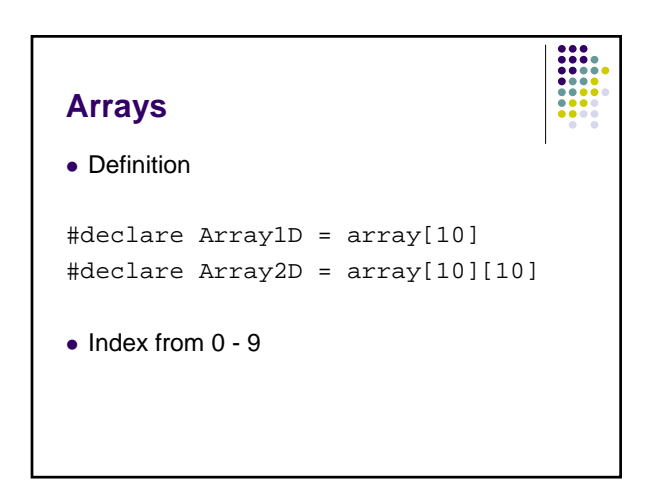

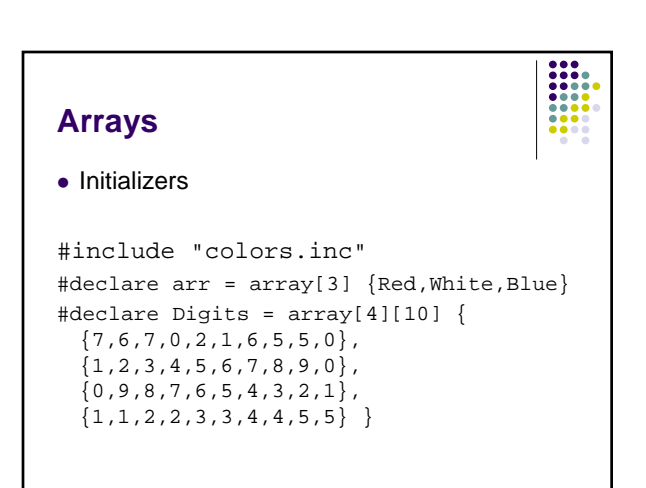

# **Arrays**

- $\bullet$  Include file
	- $\bullet$  arrays.inc
	- Functions for handling arrays

**EXPLORER** 

#### **Randon numbers**

- $\bullet$  rand.inc
	- Functions for handling random numbers Seed
	- Rand
	- What is it good for?

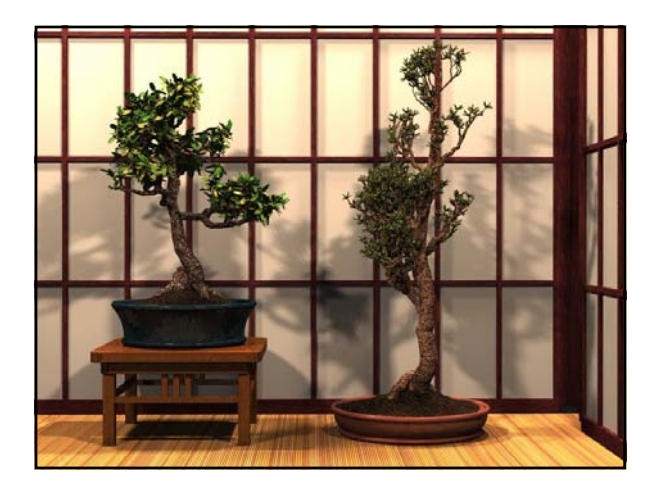

#### **Seed and Rand**

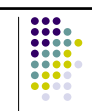

• Before you can use the randomizer, you need to set a seed #declare  $a = seed(1)$ ;

```
#declare px = rand(a);
```
• Px will be a random number between 0 and 1

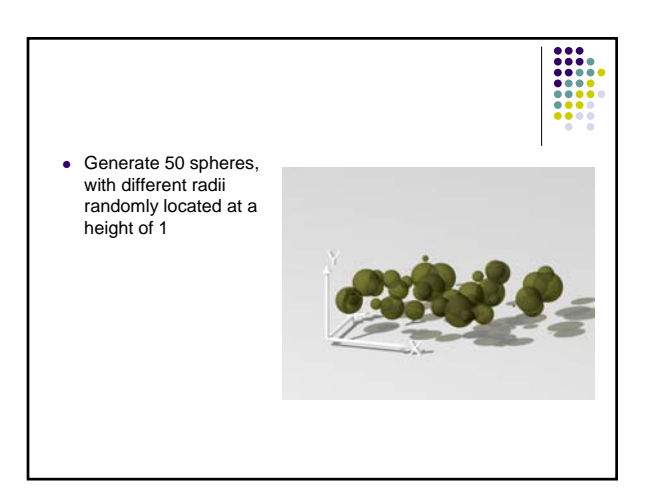

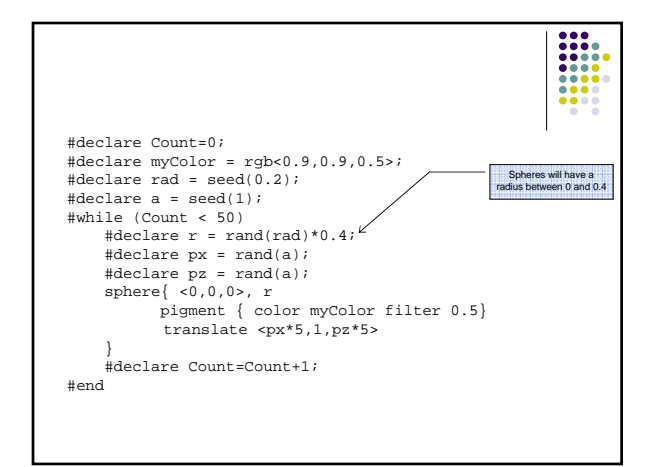

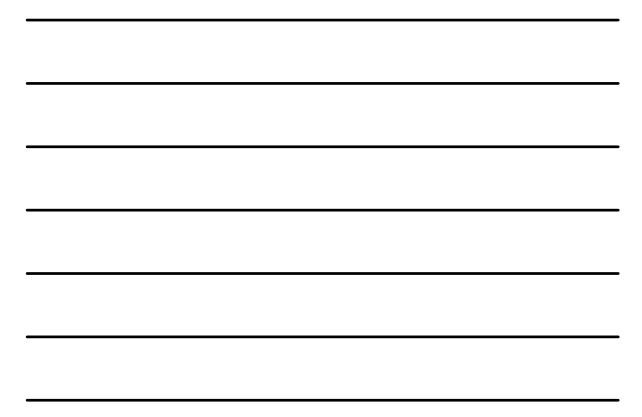

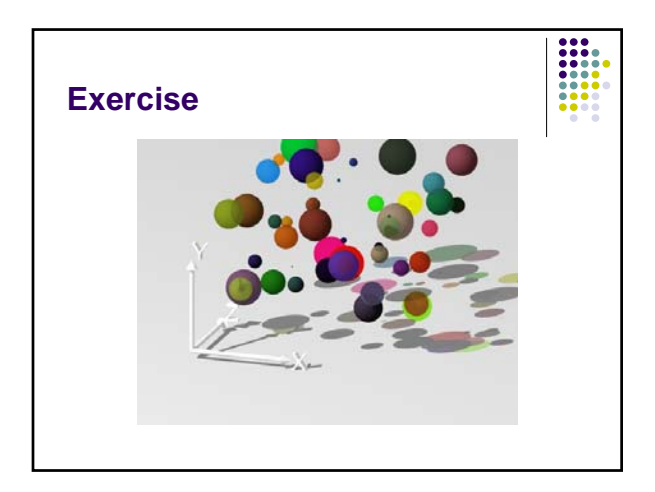

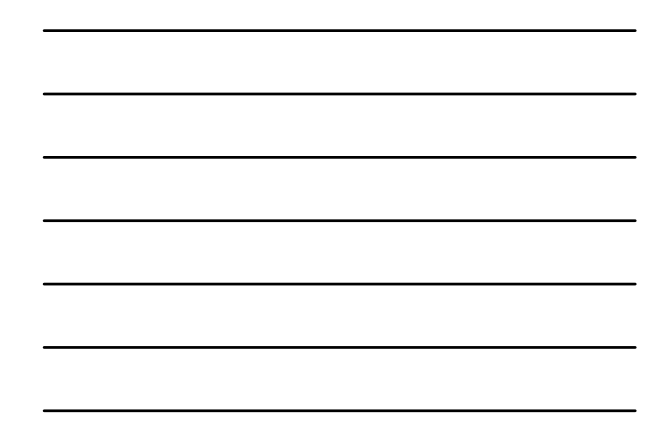

#### **sor**

- Surface of revolution
- Generated by rotating the graph of a function about the y-axis.

**EXPLORER** 

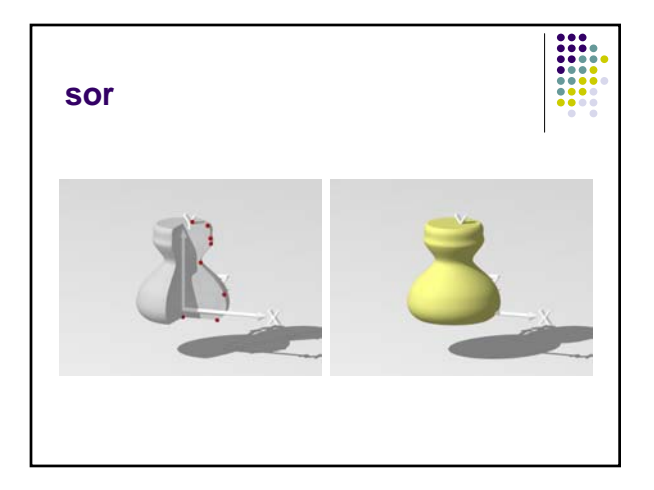

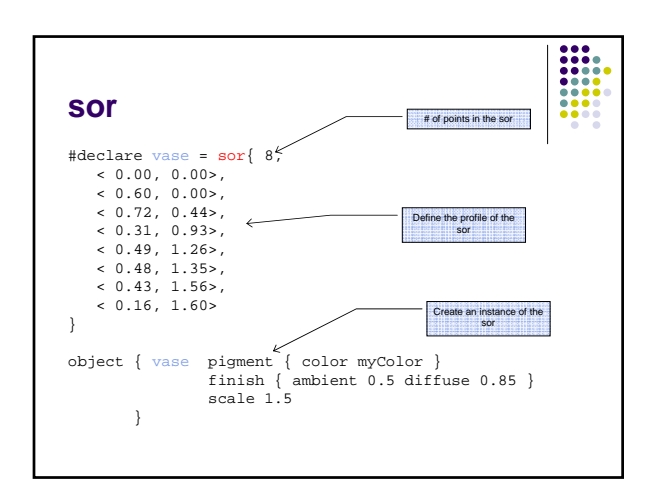

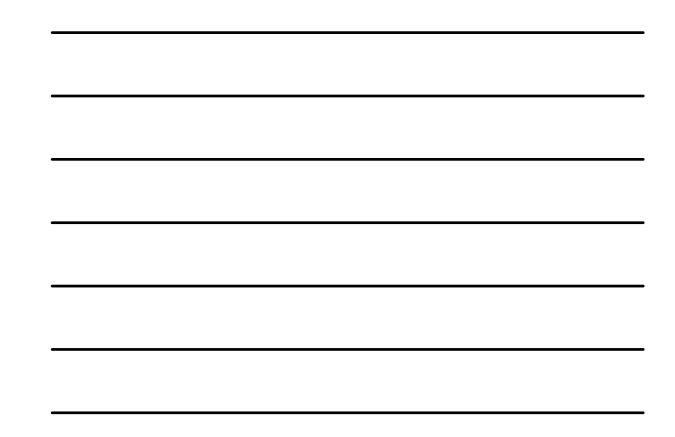

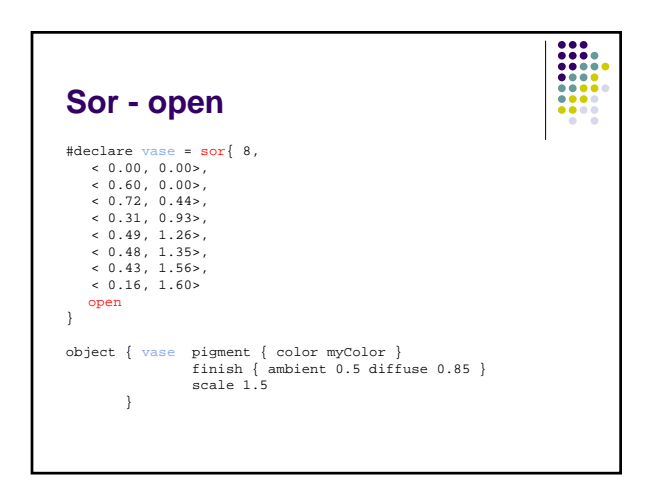

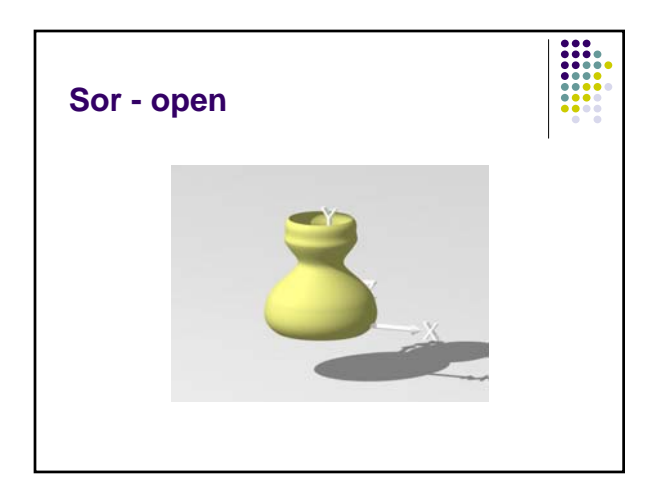

#### **lathe**

• Similar to sor, but it is different in the way the surface is generated (mathematically speaking)

 $\begin{array}{|c|c|}\hline \textbf{111} & \textbf{111} \\ \textbf{111} & \textbf{111} \\ \textbf{111} & \textbf{111} \\ \textbf{111} & \textbf{111} \\ \textbf{111} & \textbf{111} \\ \hline \end{array}$ 

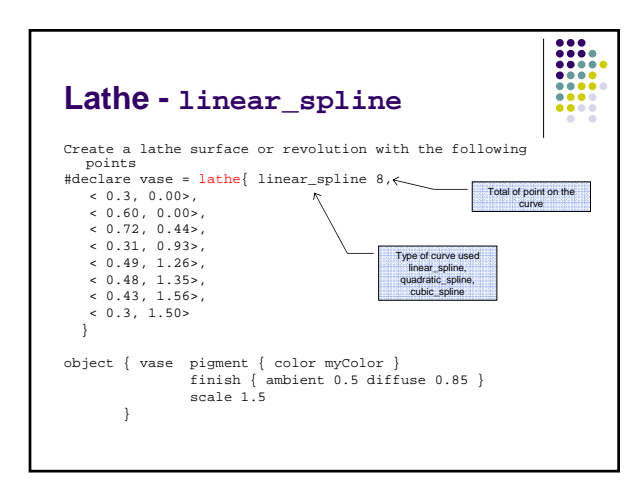

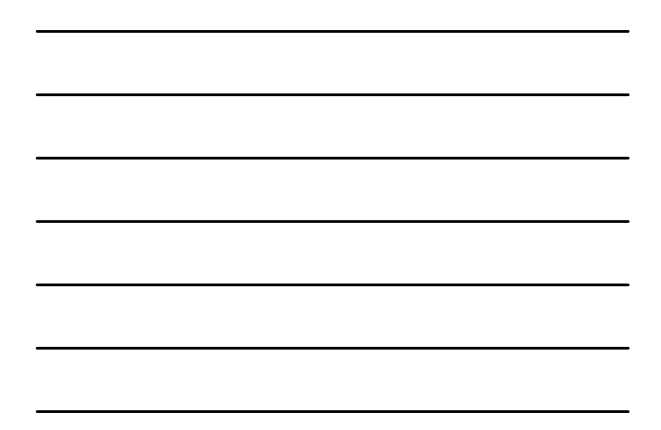

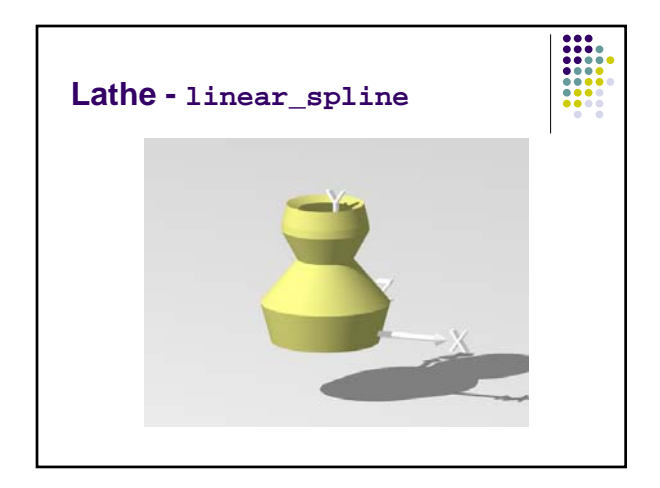

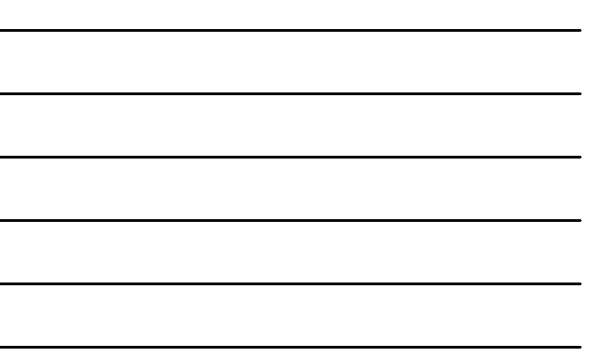

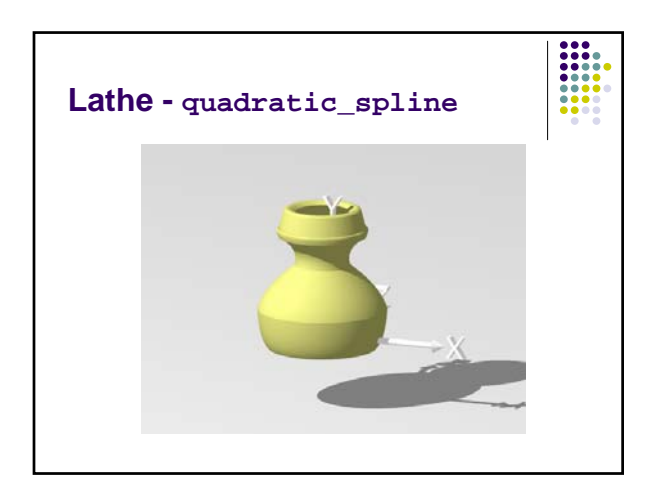

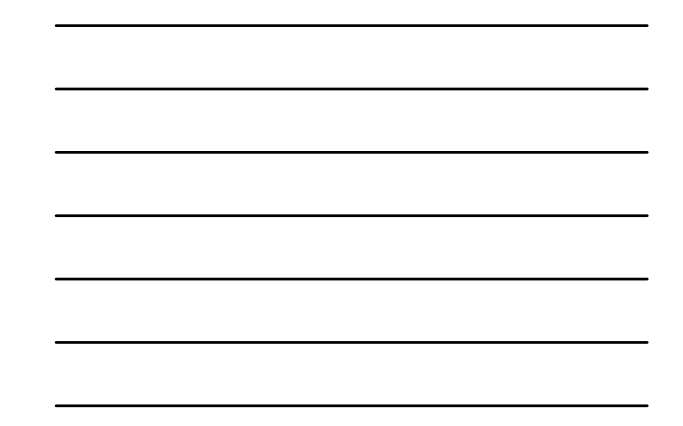

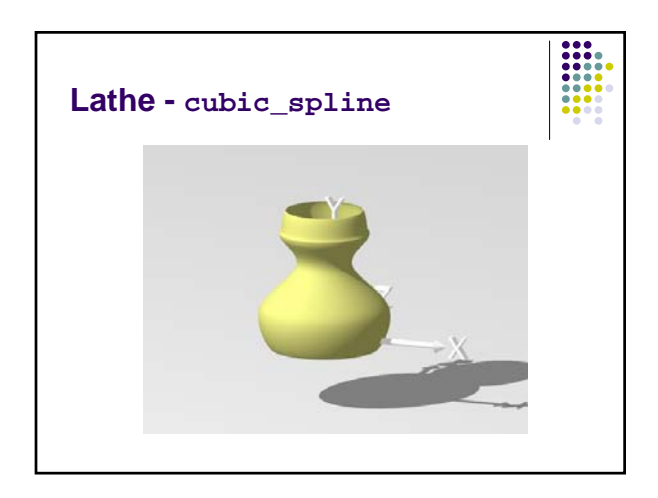

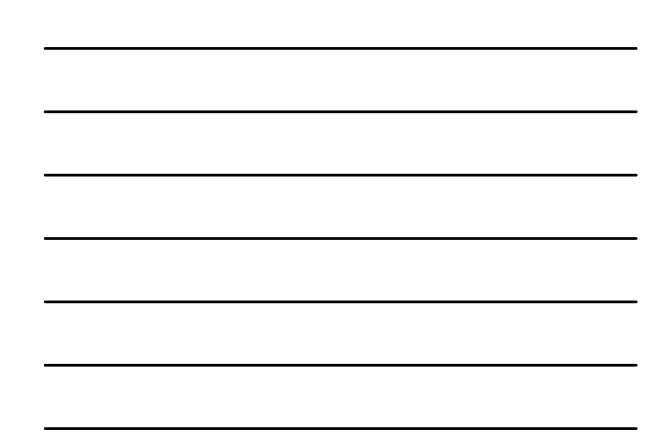